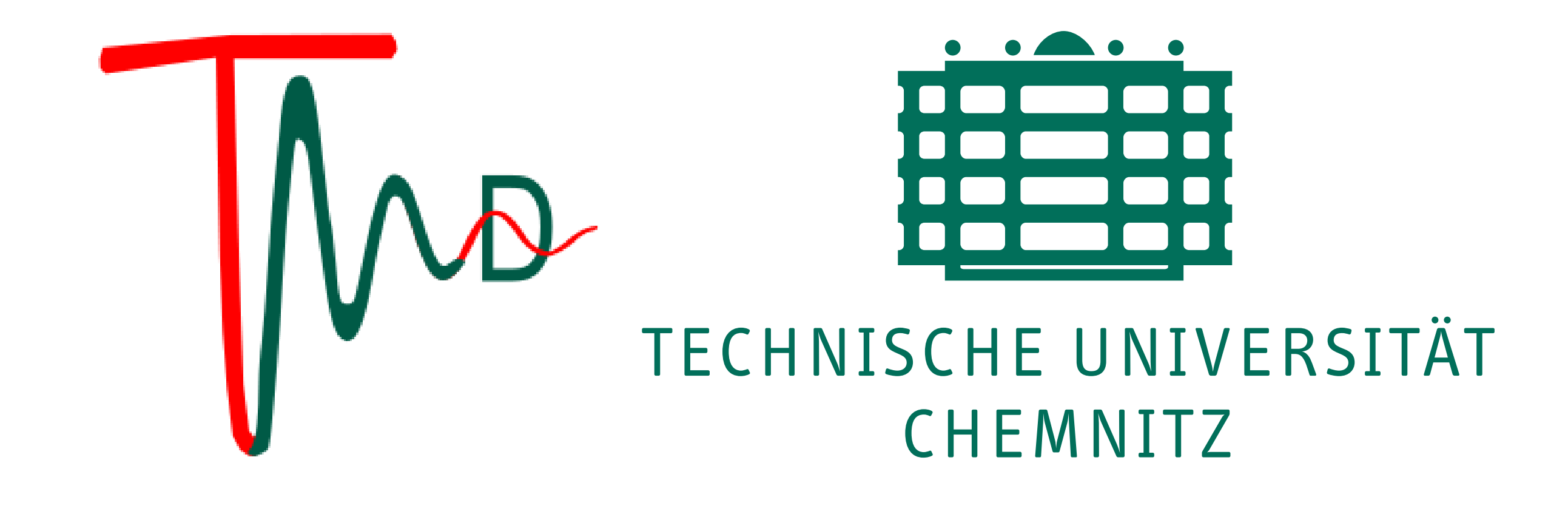

Entwicklung und Implementierung einer graphischen Benutzerschnittstelle für einen Versuchsstand eines rotierenden Wärmerohres

## Institut für Mechanik und Thermodynamik **Professur Technische Mechanik/Dynamik**

**Beschreibung:**

Wärmerohre im Allgemeinen zeichnen sich durch ihren überaus hohen Wärmetransport aus, weshalb sie oftmals als technische Kühlsysteme verwendet werden. Die Anwendungsgebiete sind hierbei sehr vielfältig. So werden sie beispielsweise zur Kühlung im Bereich der Leistungselektronik in Rechenanlagen eingesetzt oder als sogenannte rotierende Wärmerohre zur Kühlung von Rotationsmaschinen wie Turbolader und Turbinen. Auf diese Bauform bezieht sich diese Arbeit. Ein Versuchsstand eines rotierenden Wärmerohres wird im Bild dargestellt. Er besteht aus vielen hydraulischen und elektrischen Komponenten, die zur Steuerung, Regelung und Messung dienen.

**Zielsetzung:**

In dieser Arbeit soll die elektronische Steuerung und automatische Regelung über eine vorgegebene Software realisiert und benutzerfreundlich gestaltet werden. Ein Wissenschaftler ohne Programmierkenntnisse soll diesen Versuchsstand über eine vorgegebene Mess- und Regel-Software nur durch manuelle Eingabe von Startparametern über eine Benutzerschnittstelle bedienen und Messwerte einer experimentellen Untersuchung ablesen können.

## **Arbeitsprogramm:**

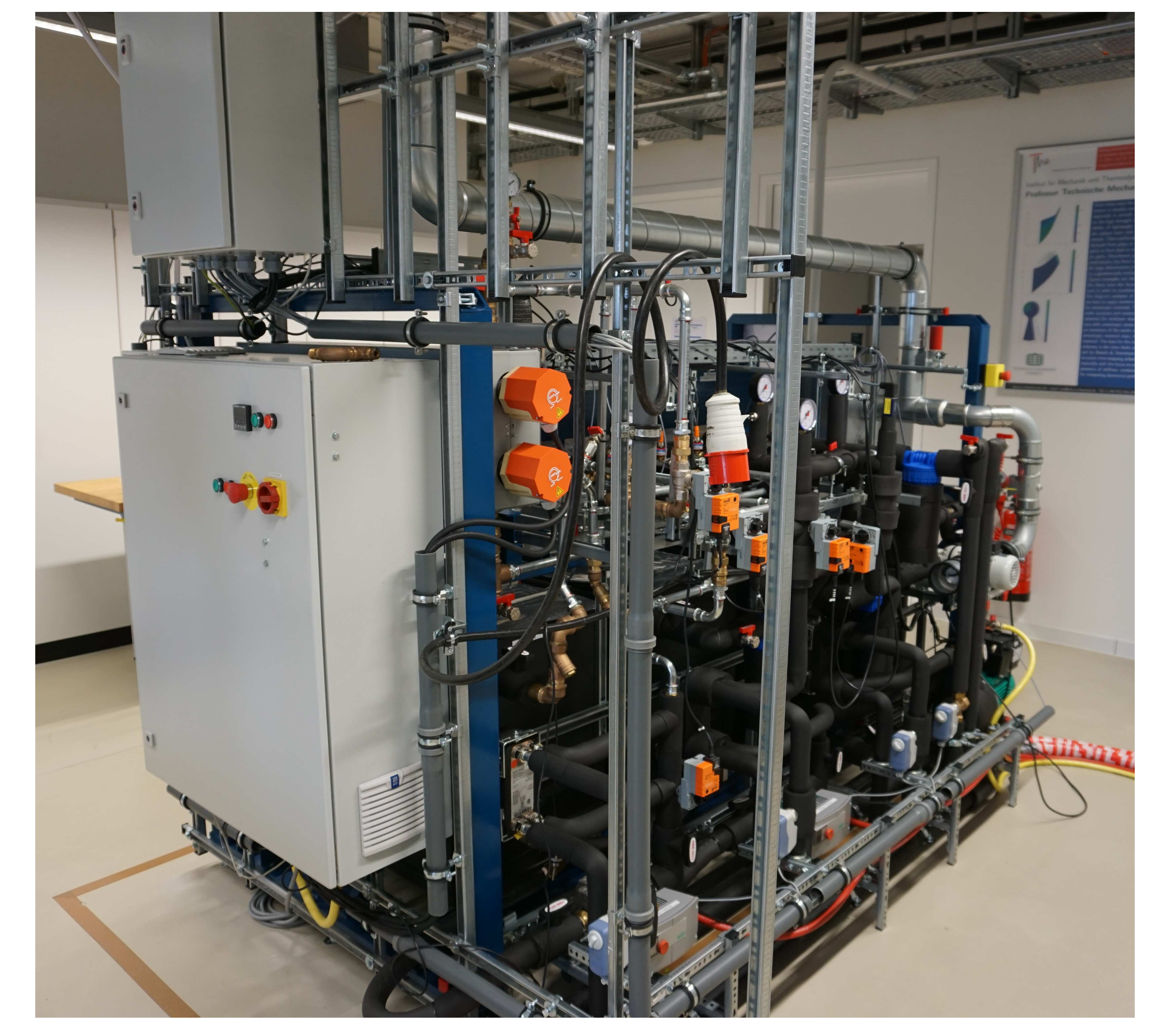

Der Einstieg soll die Ausarbeitung von Flußdiagrammen der bestehenden hydraulischen und elektrischen Verbindungen zwischen den einzelnen Komponenten des Versuchsstandes bilden. Es liegen Antriebe, Ventile, Heizelemente, Pumpen und Behälter vor die mittels elektrischer Sensoren überwacht werden. Die elektrischen Signale dieser Sensoren werden in einer vorhandenen Steuerungshardware koordiniert, welche durch eine in dieser Arbeit zu implementierende Benutzerschnittstelle bedient werden soll. Als Programmierbasis soll die Messund Regelsoftware LabView verwendet werden.

## Bearbeiter: Zhengqing Cui Prüfer: Michael Groß Betreuer: Torsten Buschner, Francesca Concas

www.tu-chemnitz.de/mb/TMD · email: tmd@mb.tu-chemnitz.de · Tel.:(+49 371) 531-23420